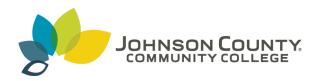

#### Johnson County Community College ScholarSpace @ JCCC

**SIDLIT Conference Proceedings** 

Colleague 2 Colleague

7-30-2009

### Choosing an E-Portfolio Tool

Benito A. Berardo *University of Kansas Medical Center*, bberardo@kumc.edu

Nellie Modaress University of Kansas Medical Center, nmodares@kumc.edu

Follow this and additional works at: http://scholarspace.jccc.edu/sidlit

Part of the <u>Educational Assessment</u>, <u>Evaluation</u>, and <u>Research Commons</u>, and the <u>Instructional Media Design Commons</u>

#### Recommended Citation

 $Berardo, Benito\ A.\ and\ Modaress,\ Nellie,\ "Choosing\ an\ E-Portfolio\ Tool"\ (2009).\ SIDLIT\ Conference\ Proceedings.\ 37.$  http://scholarspace.jccc.edu/sidlit/37

This Presentation is brought to you for free and open access by the Colleague 2 Colleague at ScholarSpace @ JCCC. It has been accepted for inclusion in SIDLIT Conference Proceedings by an authorized administrator of ScholarSpace @ JCCC. For more information, please contact bbaile14@jccc.edu.

# **CHOOSING AN E-PORTFOLIO TOOL**

Presentation by

Benito A. Berardo
Office of Medical Education
University of Kansas Medical Center

And

Nellie Modaress Teaching and Learning Technologies University of Kansas Medical Center

# **CHOOSING AN E-PORTFOLIO TOOL**

- Identify Needs
- **×** Create a Process
- Choose a Tool

#### **IDENTIFY NEEDS: BACKGROUND**

- KU Kansas and Wichita Campus Portfolio Pilot
  - + Connect student with advisor
  - + Public and private area to house body of work
  - + Place to share current and future work

### **IDENTIFY NEEDS: RESULTS**

- Wichita and Kansas City Campus needs
  - + User friendly
  - + Customizable
  - + Portable
  - + Other schools with similar needs

## **NEXT STEP**

Interdisciplinary Tech Meeting

### **CREATE A PROCESS**

- Formed an E-portfolio subcommittee
- Representation of faculty from Schools of Allied Health, Nursing, and Medicine
- × Performed needs assessment
- Outcome of needs assessment The Matrix
- Matrix was used as a tool to search for the most suitable product

## CREATE A PROCESS: THE MATRIX

#### Comparison Chart

| Comparison Chart                                                                              | Chalk and Wire | FolioTek | Epsilen | Passport | Sharepoint |
|-----------------------------------------------------------------------------------------------|----------------|----------|---------|----------|------------|
| User friendliness / ease of navigation                                                        | Ĭ              | Ĭ        |         | Ť        | Ť          |
| Single Sign-on                                                                                |                |          |         |          | ×          |
| Personal Workspace - private to student                                                       |                |          |         |          |            |
| Persistent Data - data maintains format &                                                     |                |          | A       |          |            |
| Customization of Templates (creativity)                                                       |                |          |         |          |            |
| Template driven interface                                                                     |                |          |         |          |            |
| Publication capabilities                                                                      |                |          |         | 9        |            |
| Portability - ability to export                                                               |                |          |         |          |            |
| Lifetime accessibility & hosting                                                              |                |          |         |          |            |
| Ability to plan and set goals                                                                 |                |          |         |          |            |
| Expansive document hosting/User designated<br>parameters regarding what is public/private     |                |          |         | 3        |            |
| Imports artifacts in a variety of formats                                                     |                |          |         |          |            |
| Imports certified or graded artifacts so faculty don't have to re-evaluate course assignments |                |          |         |          |            |
| File Management - Create folders, files, etc<br>easily rename, delete move, etc.              |                |          |         |          |            |
| HTML formatting abilities                                                                     |                |          |         |          |            |
| Administrative interface that allows group creation and access control via groups             |                |          |         |          |            |
| Competency Tracking                                                                           |                |          |         |          |            |
| Supports professional websites for job<br>searching, tenure/promotion, etc                    |                |          |         |          |            |

#### **Comparison Chart**

|                                                                                          | Chalk and Wire | FolioTek | Epsilen | Passport | Sharepoint |
|------------------------------------------------------------------------------------------|----------------|----------|---------|----------|------------|
| Supports formative/summative evaluations for advising, program goals, accreditation, etc |                |          |         |          |            |
| Customizable Commenting                                                                  |                |          |         |          |            |
| Report Generation Based on Goals and Objective                                           | ves            |          |         |          |            |
| Access via mobile devices                                                                |                |          |         |          |            |
| Social networking capabilities                                                           |                |          |         | ĵ        |            |
| Collection and reflection feature                                                        |                |          |         |          |            |
| Create plan of study and work with Advisor                                               |                |          |         |          | j.         |

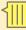

## **CHOOSE A TOOL**

- Used the Matrix to weed out products
- Vendors who qualified
  - + Chalk and Wire
  - + Passport
  - + FolioTek
  - + Epsilen
  - + Sharepoint

### **OUTCOME**

- All vendors offered similar features, technical support and training packages
- \* Schools decided it would be wise to wait until their eportfolio curriculum developed more before investing in an institution level system.